Die Lebenszykluskosten umfassen alle Kosten, die über die Lebensdauer eines Gebäudes von der Projektvorbereitung bis zum Rückbau entstehen. ISO 15686 "Hochbau und Bauwerke – Planung der Lebensdauer" unterscheidet zwischen Lebenszykluskosten im weiteren Sinn, sog. Whole Life Cost (WLC) und Lebenszykluskosten im engeren Sinn, sog. Life Cycle Cost (LCC). Letztere beinhalten folgende Komponenten, die je nach Regelwerk unterschiedlich bezeichnet und zugeordnet werden:

- Baukosten (einschl. Planungskosten)
- Ver- und Entsorgungskosten (z. B. Energie, Wasser)
- Reinigungskosten
- Instandhaltungskosten
- Rückbau- und Entsorgungs- bzw. Recyclingkosten

Zu den Lebenszykluskosten im weiteren Sinn zählen darüber hinaus:

- externe Kosten, die nicht vom Bauherrn bzw. Eigentümer getragen werden (z. B. Kosten für Umweltbelastungen)
- gebäudeunabhängige Kosten (z. B. Verwaltungskosten, Gebühren)
- Einnahmen und Erträge (z. B. Mieteinnahmen)

Eine Lebenszykluskostenberechnung kann für das gesamte Gebäude oder für einzelne Teilbereiche bzw. Gebäudekomponenten (Bauteile, einzelne Bauteilschichten oder technische Systeme) erstellt werden. Für eine Entscheidungsfindung im Planungsprozess ist die Betrachtung verschiedener Varianten sinnvoll. Beim Vergleich einzelner Teilbereiche ist darauf zu achten, dass die Berechnung alle Komponenten erfasst, in denen sich die Varianten voneinander unterscheiden. Abb. B.5.3 zeigt beispielhaft zwei Wärmeversorgungsvarianten. Berücksichtigt wurden hier jeweils die Wärmeerzeugungssysteme und der Energiebedarf über den Betrachtungszeitraum. Im Vergleich zu Variante 1 weist Variante 2 zwar deutlich höhere Investitionskosten auf, durch die wesentlich geringeren Energiekosten ist sie über die gesamte Nutzungsdauer betrachtet jedoch kostengünstiger.

Für die Berechnung der Lebenszykluskosten stehen verschiedene Methoden zur Verfügung. Je nach Zielsetzung sind jedoch unterschiedliche Ansätze sinnvoll. Es können sowohl statische als auch dynamische Verfahren zum Einsatz kommen. Bei statischen Verfahren werden die einzelnen Kosten bzw.

8

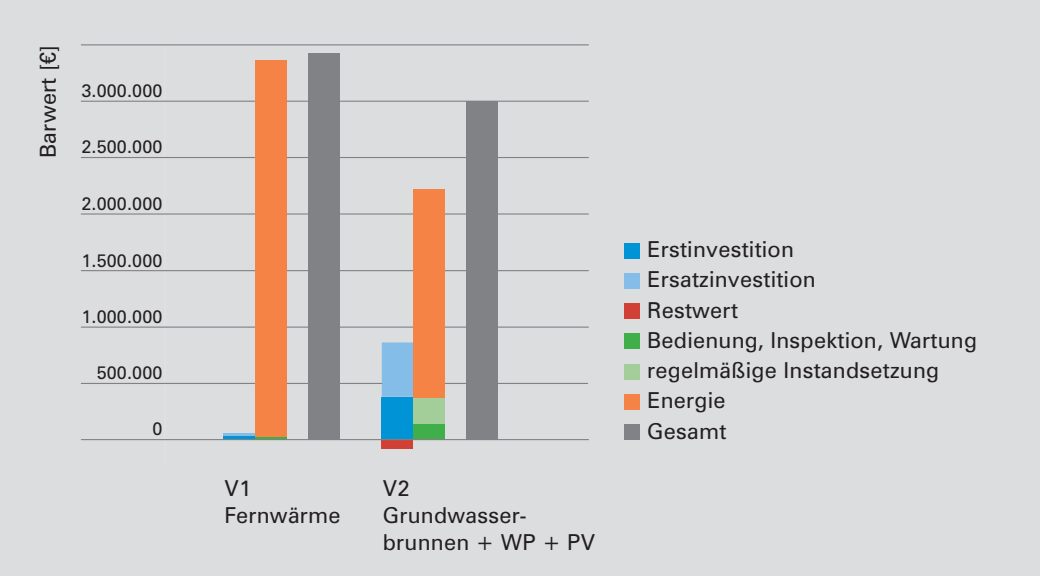

Abb. B.5.3: Vergleich verschiedener Wärmeversorgungsvarianten nach VDI 20671 Randbedingungen: Betrachtungszeitraum = 50 Jahre, Energiepreissteigerung/a = 4,8%, Diskontierungszinssatz = 3,5%

Erträge ohne Berücksichtigung ihres Entstehungszeitpunktes aufsummiert. Statische Verfahren zeichnen sich durch eine einfache Anwendung aus, liefern im Gegenzug jedoch keine genauen Ergebnisse. Bei dynamischen Verfahren werden Kosten, die zu einem späteren Zeitpunkt anfallen, über eine Preissteigerungsrate auf den Wert des jeweiligen Zeitpunktes hochgerechnet (Abb. B.5.4, Schritt 1). Anschließend werden diese Kostenwerte über einen Diskontierungszinssatz auf den Gegenwartswert, den sog. Barwert heruntergerechnet (Abb. B.5.4, Schritt 2). Bei der Barwertmethode (auch Kapitalwertmethode genannt) wird die Summe der Barwerte aller Kosten betrachtet. So eignet sich diese Methode beispielsweise zum Vergleich der Lebenszykluskosten verschiedener Varianten (Abb. B.5.3). Ebenso lässt sie sich zum Vergleich verschiedener Gebäude und deren Bewertung heranziehen, wie es in Zertifizierungssystemen, z. B. im BNB und DGNB, der Fall ist.

Im Gegensatz zur Barwertmethode werden bei der Annuitätsmethode nach VDI 2067-1 "Wirtschaftlichkeit gebäudetechnischer Anlagen – Grundlagen und Kostenberechnung" die Investitionskosten bzw. die Summe aller Barwerte mithilfe des Annuitätsfaktors in gleichmäßige jährliche Zahlungen (= Annuitäten) umgerechnet (Abb. B.5.4, Schritt 3). Auf diese Weise ist eine jahresbezogene Gegenüberstellung von einmaligen bzw. unregelmäßigen Investitionskosten und jährlichen Einnahmen bzw. Einsparungen und somit eine jährliche Ermittlung von Überschüssen möglich (S. 108, Abb. B.5.5). Über die sog. Amortisationsmethode kann die Amortisationsdauer einer Investition ermittelt werden. Typischerweise wird diese Methode im Bereich von Photovoltaikanlagen angewendet (S. 109, Abb. B.5.8).

Lebenszykluskostenberechnungen bilden immer ein fiktives Szenario mit einem hohen spekulativen Anteil ab. Die der Berechnung

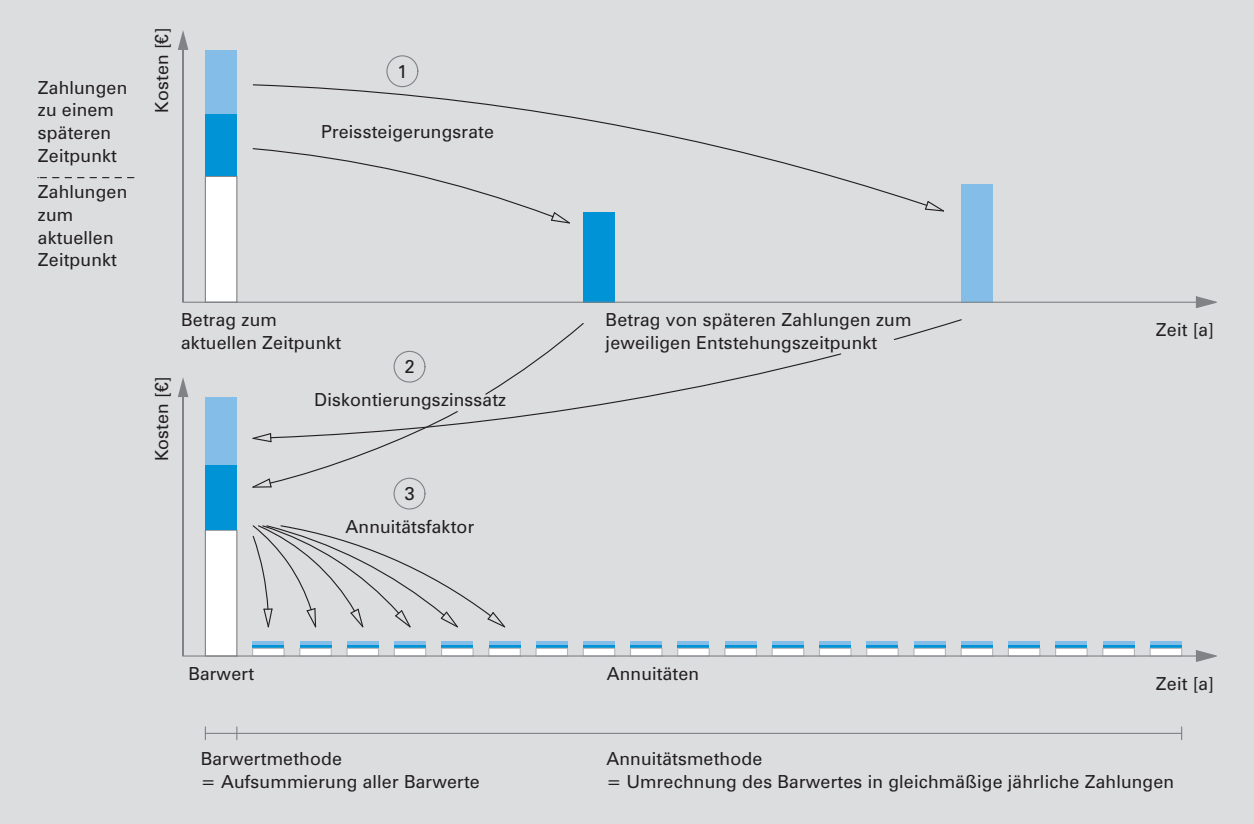

Abb. B.5.4: dynamische Berechnungsverfahren

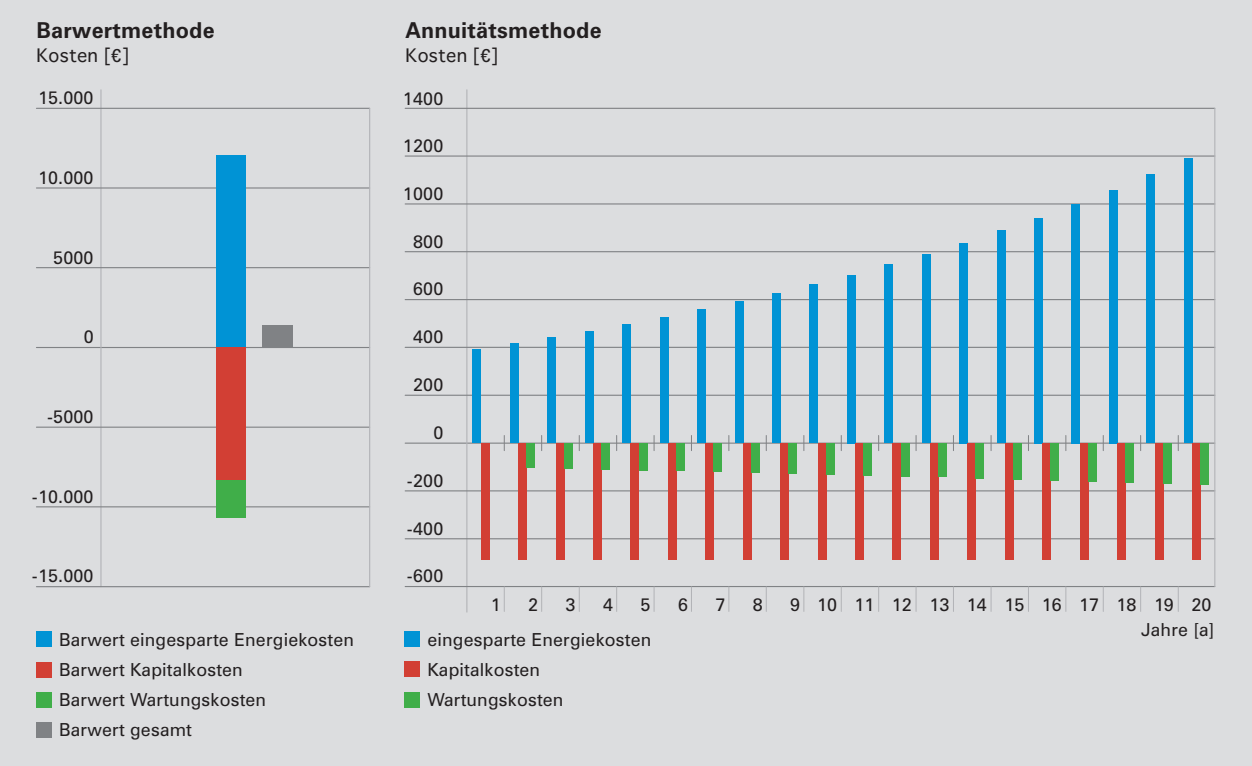

Abb. B.5.5: Gegenüberstellung von Kosten und Einsparungen einer Solarthermieanlage Randbedingungen: Betrachtungszeitraum = 20 Jahre, Energiepreissteigerung/a = 6%, Diskontierungszinssatz = 1,5%

zugrunde gelegten Verfahren und Randbedingungen haben einen maßgeblichen Einfluss auf die Höhe und Aufteilung der Lebenszykluskosten und sollten daher immer klar benannt werden. Zu den Randbedingungen zählen die betrachteten Kosten (Systemgrenze), der Betrachtungszeitraum, die Preissteigerungsraten und der Diskontierungszinssatz, der Aufwand für regelmäßige Instandhaltung, die Nutzungsdauer der einzelnen Bauteile und TGA-Komponenten sowie Kostenkennwerte für Reinigung, Ver- und Entsorgung. Je höher beispielsweise der gewählte Diskontierungszinssatz, desto geringer wirken sich spätere Zahlungen auf die Lebenszykluskosten aus.

Die Randbedingungen werden für jede Berechnung individuell definiert. Je genauer die Eingangsparameter (z. B. Herstellungskosten) bzw. je mehr objektspezifische Parameter für

das untersuchte Objekt zum Zeitpunkt der Berechnung bekannt sind (z. B. Energiekosten, Zinssatz aufgrund von Finanzierungsbedingungen), desto weniger spekulativ wird das Ergebnis. Für unbekannte Parameter (Preissteigerung, Nutzungsdauer) müssen Annahmen getroffen werden. Diese sind möglichst neutral zu wählen.

Die Bewertung der Lebenszykluskosten eines Gebäudes erfolgt entweder durch die Gegenüberstellung der Kosten verschiedener Gebäude oder durch einen Vergleich mit fixen Benchmarks. Um eine Vergleichbarkeit der Kosten verschiedener Gebäude zu gewährleisten, müssen einheitliche Berechnungsmethoden und Randbedingungen zugrunde gelegt und eine einheitliche Bezugsgröße für die berechneten Lebenszykluskosten gewählt werden. In der GEFMA 220 "Lebenszykluskosten-

es

**B**

### **Berechnungsgrundlagen**

## **betrachtete Kosten**

Herstellungskosten nach DIN 276

- KG 300 (Baukonstruktion)
- KG 400 (Technische Anlagen)
- KG 500 teilweise (Außenanlagen)

Nutzungskosten nach DIN 18960 (Barwert):

- KG 300 (Betrieb: Ver- und Entsorgung, Reinigung, Inspektion, Wartung und Instandsetzung)
- KG 400 (Instandsetzung: regelmäßige Instandsetzung und Ersatzinvestitionen von Bau konstruktion und technischen Anlagen)
- Rückbau- und Entsorgungskosten:
- derzeit zurückgestellt

# **Randbedingungen**

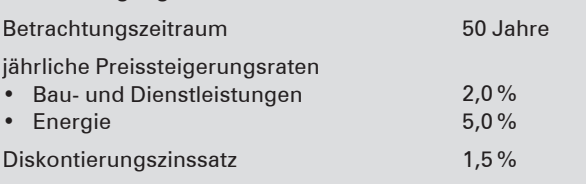

Abb. B.5.6: Berechnungsgrundlagen gemäß BNB\_BN 2015

### **Benchmarks für Bürogebäude (Barwert LCC\*)**

Referenzwert (netto) Zielwert (netto)

≤ 4800 €/ $m^2$ <sub>BGF</sub> ≤ 3300 €/m<sup>2</sup><sub>BGF</sub>

\* Preisstand 4. Quartal 2014, über Baupreisindex zu aktualisieren

Abb. B.5.7: Benchmarks gemäß BNB\_BN 2015

### **Kassenbestand (kumulierter Cash Flow)** Kassenbestand (kumulierter Cash Flow)

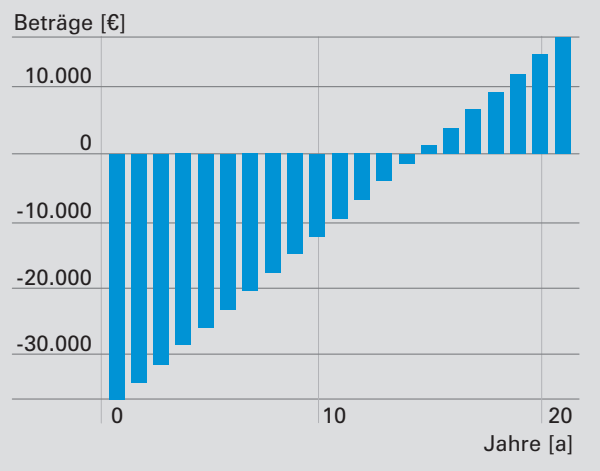

Abb. B.5.8: beispielhafte Wirtschaftlichkeitsberechnung einer Photovoltaikanlage

berechnung im FM" wurde beispielsweise ein einheitlicher Standard zur Ermittlung der Lebenszykluskosten von Immobilien festgelegt. Ebenso wird im BNB eine einheitliche Berechnungsmethode definiert (BNB Kriterium 2.1.1 "Gebäudebezogene Kosten im Lebenszyklus", Abb. B.5.6).

Zur Bewertung von Lebenszykluskosten liefert das Baukosteninformationszentrum Deutscher Architektenkammern (BKI) Kostenkennwerte für Bau-, Betriebs- und Instandsetzungskosten für verschiedene Gebäudenutzungen (BKI Bau- und Nutzungskosten). Ebenso gibt der Deutsche Verband für Facility Management GEFMA jährliche Benchmarking-Berichte für Nutzungskosten heraus (GEFMA 950 "FM Benchmarking Bericht"). Im BNB werden fixe Benchmarks (Referenzwerte und Zielwerte) für verschiedene Nutzungen

definiert (BNB Kriterium 2.1.1 "Gebäudebezogene Kosten im Lebenszyklus", Abb. B.5.7).

Für eine Lebenszykluskostenberechnung stehen zahlreiche Programme zur Verfügung. Der Deutsche Verband für Facility Management GEFMA bietet ein excel-basiertes Rechentool an; das BNB stellt hierfür ein kostenfreies, ebenfalls excel-basiertes Tool zur Verfügung (www.bnb-nachhaltigesbauen.de). Programme wie LEGEP, Solar-Computer oder BKI Energieplaner enthalten entsprechende Module. Zur Berechnung der Wirtschaftlichkeit von gebäudetechnischen Systemen gibt es eigene Programme, wie z. B. PV\*SOL für Photovoltaikanlagen. Je nach Betrachtungsgegenstand und Ziel gibt es unterschiedli che Möglichkeiten zur Darstellung der Ergebnisse von Lebenszykluskostenberechnungen (S. 106, Abb. B.5.3, B.5.5 und B.5.8).